## **Audacious - Feature #924**

## **Option to replace playlist contents by drag and drop**

November 28, 2019 13:27 - Yves GABRIEL

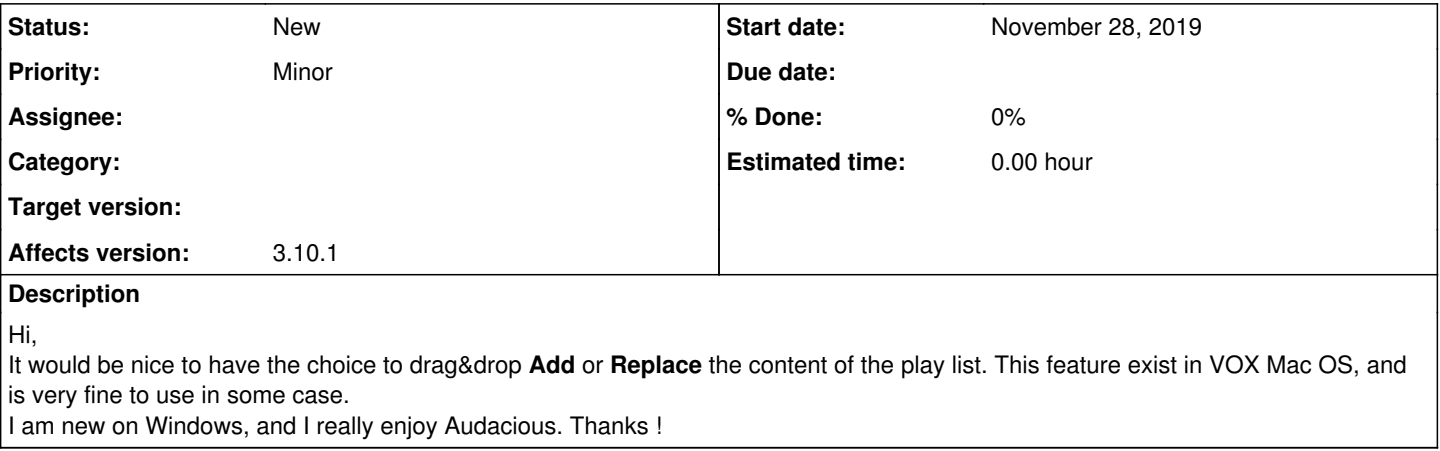

## **History**

## **#1 - December 02, 2019 20:15 - John Lindgren**

*- Subject changed from Drag &Drop to Option to replace playlist contents by drag and drop*